# CS370 Operating Systems Midterm Review

Yashwant K Malaiya Fall 2021

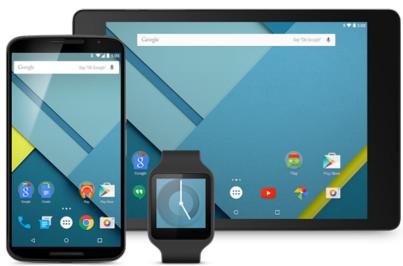

#### Review for Midterm

- Sec 001: Closed book, closed notes, no cheat sheets.
   Approved calculators permitted. Also local 801 students.
  - 11-12:15 PM Tuesday Oct 12 in Clark A 104.
- Sec 801 (non-local): Honorlock on Canvas. Calculator in browser can be used.
  - 1 hr 15 min. Tuesday Oct 12 11 AM- Wed Oct 13 11 AM window.
- SDC students: You should have made arrangements with SDC already.

## Course Overview

# Computer System Structures

- Computer System Operation
  - Stack for calling functions (subroutines)
- I/O Structure: polling, interrupts, DMA
- Storage Structure
  - Storage Hierarchy
- System Calls and System Programs
- Command Interpreter

# The Concept of a Process

- Process a program in execution
  - process execution proceeds in a sequential fashion
- Multiprogramming: several programs apparently executing "concurrently".
- Process States
  - e.g. new, running, ready, waiting, terminated.

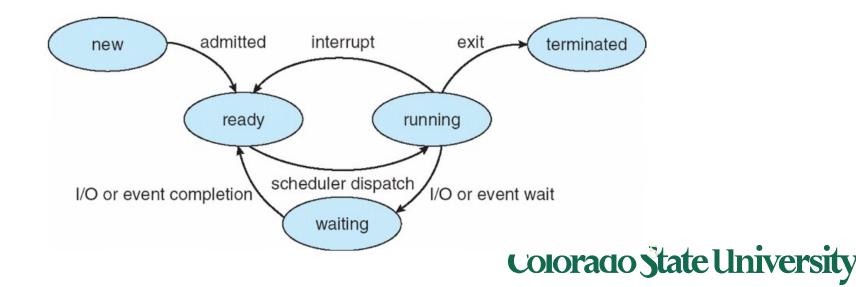

### **CPU Switch From Process to Process**

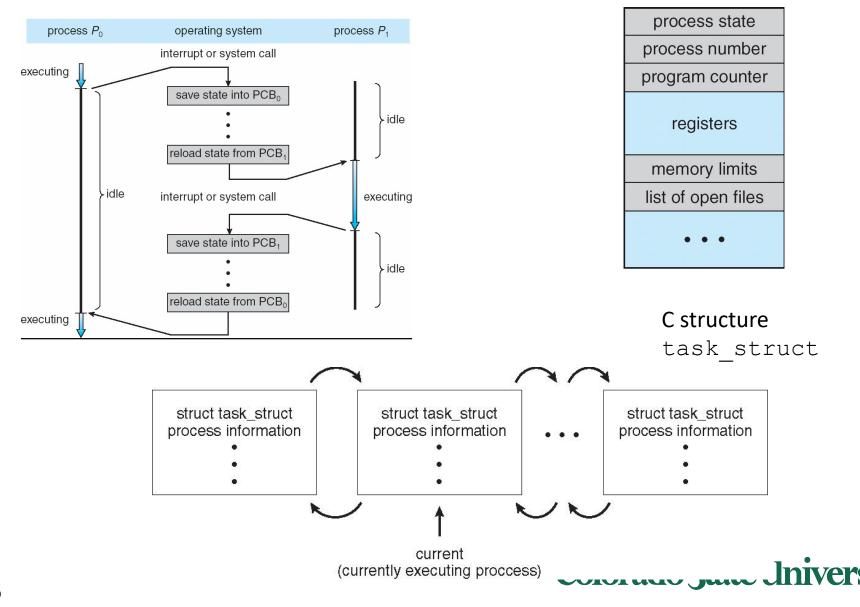

## **Process Creation**

- Processes are created and deleted dynamically
- Process which creates another process is called a parent process; the created process is called a child process.
- Result is a tree of processes
  - e.g. UNIX processes have dependencies and form a hierarchy.
- Resources required when creating process
  - CPU time, files, memory, I/O devices etc.

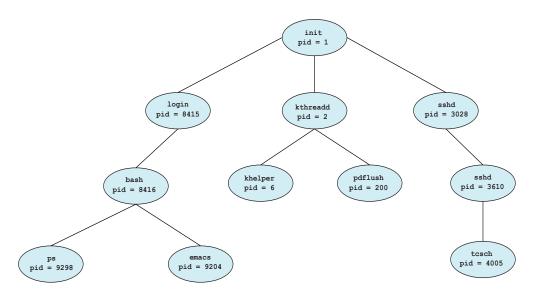

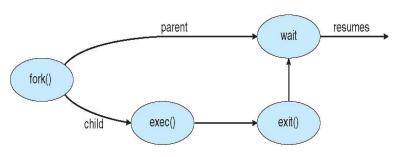

```
cid = fork();
if (cid < 0) { /* error occurred */
    fprintf(stderr, "Fork Failed\n");
    return 1;
}
else if (cid == 0) { /* child process */
    execlp("/bin/ls","Is",NULL);
}
else { /* parent process, will wait for child to complete */
    wait(NULL);
}</pre>
```

#### Threads

- A thread (or lightweight process)
  - basic unit of CPU utilization; it consists of:
    - program counter, register set and stack space
  - A thread shares the following with peer threads:
    - code section, data section and OS resources (open files, signals)
  - Collectively called a task.
- Thread support in modern systems
  - User threads vs. kernel threads, lightweight processes
  - 1-1, many-1 and many-many mapping
- Implicit Threading (e.g. OpenMP)
- Hardware support in newer processors

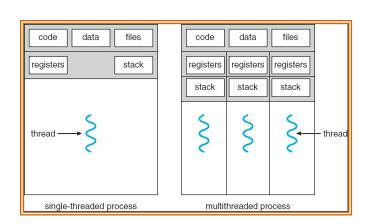

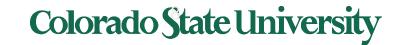

## Producer-Consumer Problem

- Paradigm for cooperating processes;
  - producer process produces information that is consumed by a consumer process.
- We need buffer of items that can be filled by producer and emptied by consumer.

```
    Unbounded-buffer
```

Bounded-buffer

Producer and Consumer must synchronize.

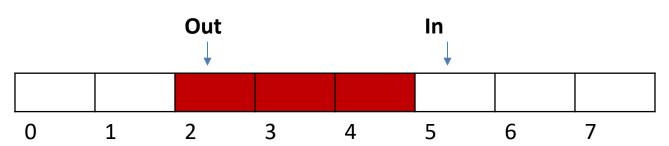

# Interprocess Communication (IPC)

 Mechanism for processes to communicate and synchronize their actions.

- Via shared memory
- Pipes
- Sockets
- Via Messaging system processes communicate without resorting to shared variables.

```
int fd[2];

create the pipe:
    if (pipe(fd) == -1) {
        fprintf(stderr,"Pipe failed");
        return 1;
    fork a child process:
        pid = fork();

parent process:
        /* close the unused end of the pipe */
        close(fd[READ_END]);

        /* write to the pipe */
        write(fd[WRITE_END], write_msg, strlen(write_msg)+1);

        /* close the write end of the pipe */
        close(fd[WRITE_END]);
```

# **CPU** Scheduling

- CPU utilization keep the CPU as busy as possible: Maximize
- Throughput # of processes that complete their execution per time unit: Maximize
- Turnaround time –time to execute a process from submission to completion: Minimize
- Waiting time amount of time a process has been waiting in the ready queue: Minimize
- Response time time it takes from when a request was submitted until the first response is produced, not output (for time-sharing environment): Minimize

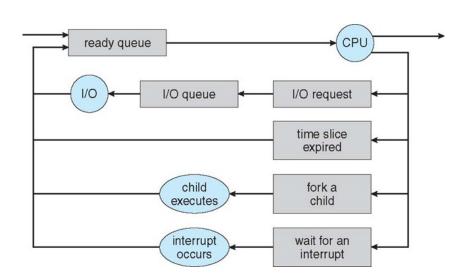

# **Scheduling Policies**

- FCFS (First Come First Serve)
  - Process that requests the CPU FIRST is allocated the CPU FIRST.
- SJF (Shortest Job First)
  - Associate with each process the length of its next CPU burst. Use these lengths to schedule the process with the shortest time.
- Shortest-remaining-time-first (preemptive SJF)
  - A process preempted by an arriving process with shorter remaining time
- Priority
  - A priority value (integer) is associated with each process. CPU allocated to process with highest priority.
- Round Robin
  - Each process gets a small unit of CPU time
- MultiLevel
  - ready queue partitioned into separate queues
  - Variation: Multilevel Feedback queues: priority lower or raised based on history
- Completely Fair

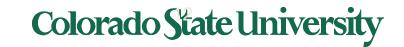

# Example of SJF

| <u>Process</u> | <u>Burst Time</u> |
|----------------|-------------------|
| $P_1$          | 6                 |
| $P_2$          | 8                 |
| $P_3$          | 7                 |
| $P_4$          | 3                 |

- All arrive at time 0.
- SJF scheduling chart

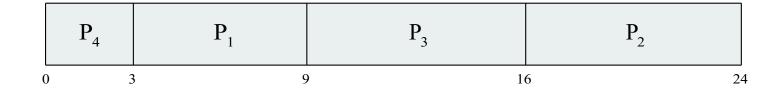

• Average waiting time for  $P_1, P_2, P_3, P_4 = (3 + 16 + 9 + 0) / 4 = 7$ 

## Determining Length of Next CPU Burst

- Can be done by using the length of previous CPU bursts, using exponential averaging 1.  $t_n$  = actual length of  $n^{th}$  CPU burst

  - 2.  $\tau_{n+1}$  = predicted value for the next CPU burst
  - 3.  $\alpha$ ,  $0 \le \alpha \le 1$
  - 4. Define:  $\tau_{n=1} = \alpha t_n + (1-\alpha)\tau_n.$
- Commonly,  $\alpha$  set to ½

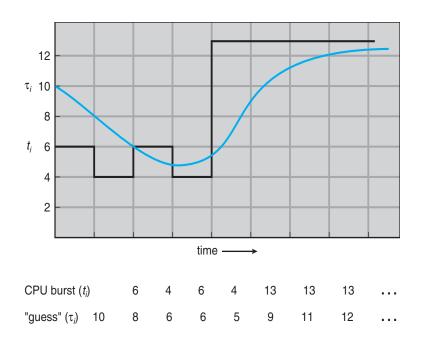

# Example of RR with Time Quantum = 4

| <u>Process</u> | <b>Burst Time</b> |
|----------------|-------------------|
| $P_1$          | 24                |
| $\vec{P_2}$    | 3                 |
| $P_3^-$        | 3                 |

Arrive a time 0 in order P1, P2, P3: The Gantt chart is:

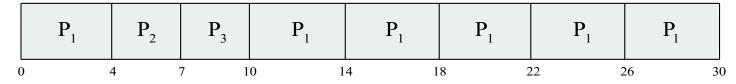

- Waiting times: P1:10-4 = 6, P2:4, P3:7, average 17/3 = 5.66 units
- Typically, higher average turnaround than SJF, but better response
- q should be large compared to context switch time
- q usually 10ms to 100ms, context switch overhead < 1%</li>

Response time: Arrival to beginning of execution: P2: 4

Turnaround time: Arrival to finish of execution: P2: 7

# Multiple-Processor Scheduling

- CPU scheduling more complex when multiple CPUs are available.
- Assume Homogeneous processors within a multiprocessor
- Asymmetric multiprocessing only one processor accesses the system data structures, alleviating the need for data sharing
- Symmetric multiprocessing (SMP) each processor is self-scheduling,
  - all processes in common ready queue, or
  - each has its own private queue of ready processes
    - Currently, most common
- Processor affinity process has affinity for processor on which it is currently running because of info in cache
  - soft affinity: try but no guarantee
  - hard affinity can specify processor sets

# Consumer-producer problem

#### **Producer**

#### Consumer

They run "concurrently" (or in parallel), and are subject to context switches at unpredictable times.

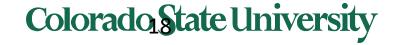

#### Race Condition

# counter++ could be compiled as register1 = counter register1 = register1 + 1 counter = register1 counter = register1 counter = register1 counter = register2 counter = register2 counter = register2

They run concurrently, and are subject to context switches at unpredictable times.

```
Consider this execution interleaving with "count = 5" initially:
```

```
S0: producer execute register1 = counter {register1 = 5}
S1: producer execute register1 = register1 + 1 {register1 = 6}
S2: consumer execute register2 = counter {register2 = 5}
S3: consumer execute register2 = register2 - 1 {register2 = 4}
S4: producer execute counter = register1 {counter = 6}
S5: consumer execute counter = register2 {counter = 4}
```

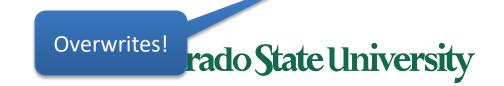

#### The Critical Section Problem

- Requirements
  - Mutual Exclusion
  - Progress
  - Bounded Waiting
- Solution to the critical section problem

```
do {
    acquire lock
        critical section
    release lock
        remainder section
} while (TRUE);
```

# Peterson's Algorithm for Process Pi

```
flag[i] = true;
turn = j;
while (flag[j] && turn = = j); /*Wait*/
critical section
flag[i] = false;
remainder section
} while (true);
```

- The variable turn indicates whose turn it is to enter the critical section
- flag[i] = true implies that process P<sub>i</sub> is ready!
- Proofs for Mutual Exclusion, Progress, Bounded Wait

# Solution using test\_and\_set()

- Shared Boolean variable lock, initialized to FALSE
- Solution:

#### Bounded-waiting Mutual Exclusion with test\_and\_set

```
For process i:
do {
   waiting[i] = true;
   key = true;
  while (waiting[i] && key)
      key = test and set(&lock);
   waiting[i] = false;
   /* critical section */
   j = (i + 1) \% n;
  while ((j != i) && !waiting[j])
      j = (j + 1) % n;
   if (j == i)
      lock = false;
   else
      waiting[j] = false;
   /* remainder section */
} while (true);
```

#### **Shared** Data structures initialized to FALSE

- boolean waiting[n];
- boolean lock;

#### The entry section for process i:

- First process to execute TestAndSet will find key == false; ENTER critical section,
- EVERYONE else must wait

#### The exit section for process i:

Part I: Finding a suitable waiting process j and enable it to get through the while loop, or if thre is no suitable process, make lock FALSE.

#### **Mutex Locks**

- Protect a critical section by first acquire() a lock then release() the lock
  - Boolean indicating if lock is available or not
- Calls to acquire() and release() must be atomic
  - Usually implemented via hardware atomic instructions
- But this solution requires busy waiting
  - This lock therefore called a spinlock

```
•Usage
  do {
    acquire lock
        critical section
    release lock
        remainder section
} while (true);
```

```
acquire() {
    while (!available)
    ; /* busy wait */
}
release() {
    available = true;
}
```

# Semaphore

- Synchronization tool that provides more sophisticated ways (than Mutex locks) for process to synchronize their activities.
- Semaphore **S** integer variable
- Can only be accessed via two indivisible (atomic) operations

```
- wait() and signal()
```

- Originally called P() and V()
- Definition of the wait() operation

```
wait(S) {
    while (S <= 0)
        ; // busy wait
    S--;
}</pre>
```

• Definition of the **signal()** operation

```
signal(S) {
    S++;
}
```

# Wait(S) and Signal (S)

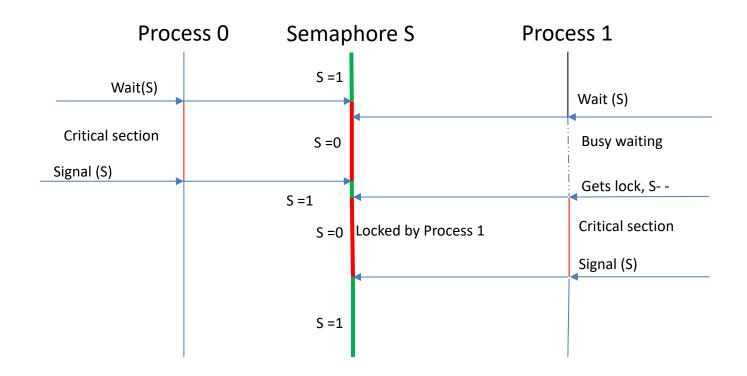

# Readers-Writers Problem (Cont.)

The structure of a reader process

```
do {
      wait(mutex);
                                                     mutex for mutual
         read count++;
                                                   exclusion to readcount
         if (read count == 1)
                wait(rw mutex);
                                                    When:
     signal(mutex);
                                                    writer in critical section
                                                    and if n readers waiting
         /* reading is performed */
                                                    1 is gueued on rw mutex
                                                    (n-1) queued on mutex
     wait(mutex);
         read count--;
                                         The structure of a writer process
         if (read count == 0)
                                                do {
               signal(rw mutex);
                                                wait(rw mutex);
     signal (mutex);
                                                /* writing is performed */
} while (true);
                                                  signal(rw mutex);
                                              } while (true);
```

#### Implementation with no Busy waiting (Counting Sema)

```
wait(semaphore *S) {
   S->value--;
   if (S->value < 0) {
      add this process to S->list;
      block();
                                     typedef struct{
                                        int value;
                                        struct process *list;
                                         } semaphore;
signal(semaphore *S) {
   S->value++;
   if (S->value <= 0) {
      remove a process P from S->list;
      wakeup(P);
```

#### **Monitors and Condition Variables**

```
monitor monitor-name
{
    // shared variable declarations
    procedure P1 (...) { .... }

    procedure Pn (...) { .....}

Initialization code (...) { ... }
    }
}
```

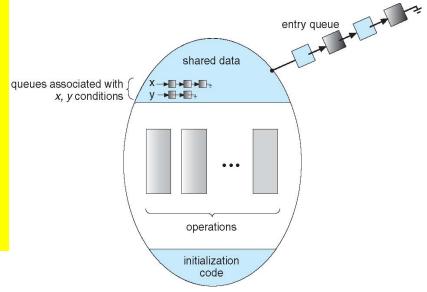

The condition construct

- condition x, y;
- Two operations are allowed on a condition variable:
  - x.wait() a process that invokes the operation is suspended
    until x.signal()
  - x.signal() resumes one of processes (if any) that invokedx.wait()
    - If no x.wait() on the variable, then it has no effect on the variable. Signal is lost.

#### The pickup() and putdown() operations

```
monitor DiningPhilosophers
   enum { THINKING, HUNGRY, EATING} state [5] ;
    condition self [5];
   void pickup (int i) {
           state[i] = HUNGRY;
           test(i); //on next slide
           if (state[i] != EATING) self[i].wait;
   void putdown (int i) {
           state[i] = THINKING;
                   // test left and right neighbors
            test((i + 4) % 5);
            test((i + 1) % 5);
                                        void test (int i) {
                                                if ((state[(i + 4) % 5] != EATING) &&
                                                (state[i] == HUNGRY) &&
                                                (state[(i + 1) % 5] != EATING) ) {
                                                     state[i] = EATING ;
                                                   self[i].signal ();
                                           initialization code() {
                                               for (int i = 0; i < 5; i++)
                                               state[i] = THINKING;
```

## **Deadlocks**

- System Model
  - Resource allocation graph, claim graph (for avoidance)
- Deadlock Characterization
  - Conditions for deadlock mutual exclusion, hold and wait, no preemption, circular wait.
- Methods for handling deadlocks
  - Deadlock Prevention
  - Deadlock Avoidance
  - Deadlock Detection
  - Recovery from Deadlock
  - Combined Approach to Deadlock Handling

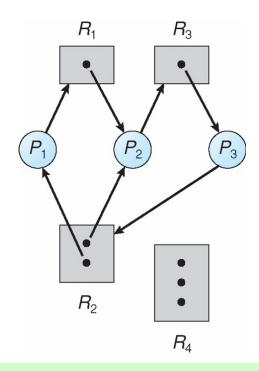

At this point, two minimal cycles exist in the system:

 $P1 \rightarrow R1 \rightarrow P2 \rightarrow R3 \rightarrow P3 \rightarrow R2 \rightarrow P1$   $P2 \rightarrow R3 \rightarrow P3 \rightarrow R2 \rightarrow P2$ Processes P1, P2, and P3 are deadlocked.

#### **Deadlock Prevention**

- If any one of the conditions for deadlock (with reusable resources) is denied, deadlock is impossible.
- Restrain ways in which requests can be made
  - Mutual Exclusion cannot deny (important)
  - Hold and Wait guarantee that when a process requests a resource, it does not hold other resources.
  - No Preemption
    - If a process that is holding some resources requests another resource that cannot be immediately allocated to it, the process releases the resources currently being held.
  - Circular Wait
    - Impose a total ordering of all resource types.

#### Deadlock avoidance: Safe states

- If the system can:
  - Allocate resources to each process in some order
    - Up to the maximum for the process
  - Still avoid deadlock
  - Then it is in a safe state
- A system is safe ONLY IF there is a safe sequence
- A safe state is not a deadlocked state
  - Deadlocked state is an unsafe state
  - Not all unsafe states are deadlock

## Questions

#### Various types of questions:

Easy, hard, middle

Question types (may be similar to quiz questions):

- Problem solving/analyzing: Gantt charts, tables, e.g., scheduling
- True/False, Multiple choice
- Match things
- Identifying things in diagrams or complete them
- Concepts: define/explain/fill in blanks
- Code fragments: fill missing code, values of variables
- How will you achieve something?
- Others

# How to prepare for the Midterm

- What you have been doing already
  - Listen to the lectures carefully, connecting terms, concepts and approaches
  - Think while answering quizzes, reviewing material as needed
  - Understanding, designing, coding and testing of programs
- Review course materials
  - Slides
  - HWs
  - Quizzes. There will be one this weekend.
  - Textbook

# That's it for today.